# Schulung Schulung Schulung MegaCAD 3D Basis II MegaCAD 3D Basis II MegaCAD 3D Basis II

### **Schulungsinhalte Schulungsinhalte Schulungsinhalte**

### **Baugruppen Baugruppen Baugruppen**

- Tipps: Arbeitsweisen mit Baugruppen Tipps: Arbeitsweisen mit Baugruppen Tipps: Arbeitsweisen mit Baugruppen z. B. ohne ein PDM-System z. B. ohne ein PDM-System z. B. ohne ein PDM-System
- Verteiltes Arbeiten an Projekten Verteiltes Arbeiten an Projekten Verteiltes Arbeiten an Projekten

## **Erstellen von Konstruktionsunterlagen Erstellen von Konstruktionsunterlagen Erstellen von Konstruktionsunterlagen**

- Erstellen von Vorlagen Erstellen von Vorlagen
- Tipps für die Erstellung von 2D Ableitungen Erstellen von Vorlagen • Tipps für die Erstellung von 2D Ableitungen • Tipps für die Erstellung von 2D Ableitungen

## **Lage und Ausrichtung im Raum Lage und Ausrichtung im Raum Lage und Ausrichtung im Raum**

• Ausrichten / Platzieren von 3D-Modellen, • Ausrichten / Platzieren von 3D-Modellen, • Ausrichten / Platzieren von 3D-Modellen, wo - wie Tipps wo - wie Tipps wo - wie Tipps

## **Helix (Schraube) Helix (Schraube) Helix (Schraube)**

• Erstellen von Helix-Körpern • Erstellen von Helix-Körpern • Erstellen von Helix-Körpern

#### **Explosionszeichnungen Explosionszeichnungen Explosionszeichnungen**

• Erstellen von Explosionszeichnungen • Erstellen von Explosionszeichnungen

## **Stücklisten Stücklisten**

• Erstellen von Stücklisten erstellen von Stadkhoton<br>
• (Mengen-, Struktur-, Baukastenstückliste) (Mengen-, Struktur-, Baukastenstückliste)

## **Freiformfläche und Flächenmodellierung Freiformfläche und Flächenmodellierung**

- Ebene Flächen aus 2D-Konturen erstellen
- Flächen-Modelle erzeugen
- Freiformflächen aus Quer- und Leitkurven erstellen
- Freiformflächen aus Randkurven erstellen
- Hybrid-Modellierung: Trimmen von Körpern an Freiformflächen,  $\sqrt{\frac{1}{2}}$  tangentiale (glatte) Übergänge mittels Lofting
- $\bullet$  Ändern von Freiformflächen und Flächenmodellen
- Umwandeln von Flächen / Freiformflächen in ein Volumenmodell

#### **Parametrik** • Umwandeln von Flächen / Freiformflächen in ein Volumenmodell

- Einführung in die Parametrik **Parametrik**
- 3D-Geometrie aus parametrischen Skizzen erstellen / bearbeiten
- Sub-Geometrie aus parametrischen Skizzen erstellen / bearbeiten<br>• Verwendung von Variablen
- Erstellung und Änderung von Verknüpfungen
- Erweiterung: Maßtabellen und Anbindung an Excel  $\bullet$  Erweiterung: Maßtabellen und Anbindung a

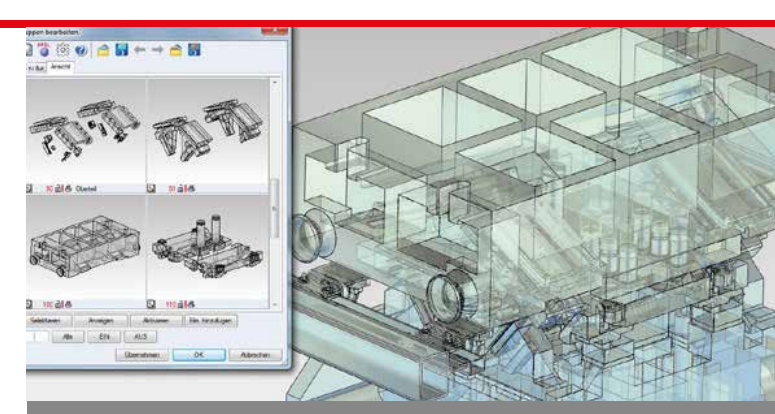

### Der professionelle Umgang mit MegaCAD 3D **Der professionelle Umgang mit MegaCAD 3D Der professionelle Umgang mit MegaCAD 3D**

Basis II baut auf Ihren Kenntnissen aus unserer Basis I Schulung auf. In diesem Kurs lernen Sie anhand von zahlreichen Praxisbeispielen weitere Funktionen und jede Menge Tipps & Tricks kennen. Wir vermitteln Ihnen wie Sie Ihre tägliche Arbeit mit MegaCAD noch effektiver und leichter gestalten. Auch um Ihre MegaCAD Kenntnisse wieder aufzufrischen ist die Basis II Schulung die richtige Wahl. Basis II baut auf Ihren Kenntnissen aus unserer Basis I Schulung auf. diesem Kurs lernen Sie anhand von zahlreichen Praxisbeispielen weite Funktionen und jede Menge Tipps & Tricks kennen. Wir vermitteln Ihn wie Sie Ihre tägliche Arbeit mit MegaCAD noch effektiver und leichter g stalten. Auch um Ihre MegaCAD Kenntnisse wieder aufzufrischen ist o Basis II baut auf Ihren Kenntnissen aus unserer Basis I Schulung auf. diesem Kurs lernen Sie anhand von zahlreichen Praxisbeispielen weite Funktionen und jede Menge Tipps & Tricks kennen. Wir vermitteln Ihr wie Sie Ihre tägliche Arbeit mit MegaCAD noch effektiver und leichter g stalten. Auch um Ihre MegaCAD Kenntnisse wieder aufzufrischen ist

### Vorkenntnisse / Voraussetzungen **Vorkenntnisse Vorkenntnisse**

PC-Grundkenntnisse und Basiswissen im Umgang mit Microsoft Windows. Teilnahme an einer 3D-Basis, 3D Basis I oder 2D/3D Basis I Schulung oder einen Nachweis über ausreichende MegaCAD 3D Kenntnisse. PC-Grundkenntnisse und Basiswissen im Umgang mit Microsoft Windov Teilnahme an einer 3D-Basis, 3D Basis I oder 2D/3D Basis I Schulu oder einen Nachweis über ausreichende MegaCAD 3D Kenntnisse. PC-Grundkenntnisse und Basiswissen im Umgang mit Microsoft Window dows. Teilnahme an einer 3D-Basis, 3D Basis I oder 2D/3D Basis I Schulung oder einen Nachweis über ausreichende MegaCAD 3D Kenntnisse.

Bei Online-Schulungen: Eine stabile Internetverbindung, Headset bzw. Kopfhörer mit Mikrofon, Eine Staate, instructions von 17:00 Uhr. bis 17:00 Uhr bis 17:00 Uhr bis 17:00 Uhr bis 17:00 Uhr bis 17:00 Uhr bis 17:00 Uhr bis 17:00 Uhr bis 17:00 Uhr bis 17:00 Uhr bis 17:00 Uhr bis 17:00 Uhr bis 17:00 Uhr bis 17:00 Uhr

## Dauer und Kurszeiten

3 Tage, jeweils von 08:30 Uhr bis 17:00 Uhr. Von 16:00 Uhr bis 17:00 Uhr individuelle Lernzeit zum Vertiefen der<br>Schulungsiphelte. Schulungsinhalte.

### **Leistungen** MegaCad Schulungszeit

Schulung, Seminarunterlagen, Teilnahmezertifikat Im Schulungszentrum: Imbiss und Getränke. Edistangen <sub>133</sub>

#### MegaCAD Schulungszentrum Hamburg hamburg wegatan semanang semasarkan dengan dan disebut dan disebut dan disebut dan disebut dan disebut dan diseburg dan disebut dan disebut dan disebut dan disebut dan disebut dan disebut dan disebut dan disebut dan disebu

An der Alster 63 20099 Hamburg **Termine, Fragen, Buchungen** Tel. +49 (0)40 507973-0 **Termine, Fragen, Buchungen** Fax +49 (0)40 507973-20<br>Mehr Informationen, Termine und Buchungsmöglichkeiten finden Sie in der Megacad.de. hamburg@megacad.de.<br>Wir helfen Ihnen auf weiter, beantworten Ihre Fragen oder Beantworten Ihre Fragen oder Fragen oder Fragen oder Mehr <del>I</del>nformationen, Termine und Buchungsmöglichkeiten finden Sie in der Sie in der Sie in der Sie in der Sie in der Sie in der Sie in der Sie in der Sie in der Sie in der Sie in der Sie in der Sie in der Sie in der Sie i

## unterstützen Sie bei Ihrer Buchungen Sie unterstützen Sie und gerne anderen Buchung. Rufen Buchung. Rufen Sie u<br>Unterstützen Sie uns gerne an der Buchung. Rufen Sie uns gerne an der Buchung. Buchung. Buchung. Buchung. Buch

Mehr Informationen, Termine und Buchungsmöglichkeiten finden Sie in der MegaCADemy auf www.megacad.de.

Wir helfen Ihnen auch persönlich weiter, beantworten Ihre Fragen oder **Niederlander Bucht personnen weiter, beantworten in**<br>Interstützen Sie bei Ihrer Buchung. Rufen Sie uns gerne an! Gritorotatzon olo bor innor Daonang. m

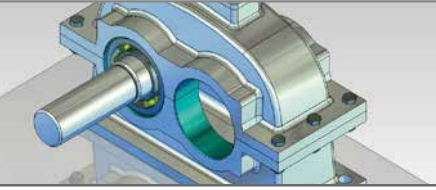

### **www.megacad.de www.megacad.de**

**WWW.MegaCad.de**<br>MegaCAD GmbH An der Alster 63, 20099 Hamburg, info@megacad.de, AG Hamburg, HRB 179693, UST. Id Nr. DE 362364119<br>MegaCAD GmbH An der Alster 63, 20099 Hamburg, info@megacad.de, AG Hamburg, HRB 179693, UST.

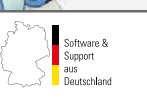

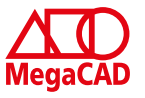